## Crack Boeing 737-300 500 CBT - Lufthansa Zip Windows Key Utorrent Free

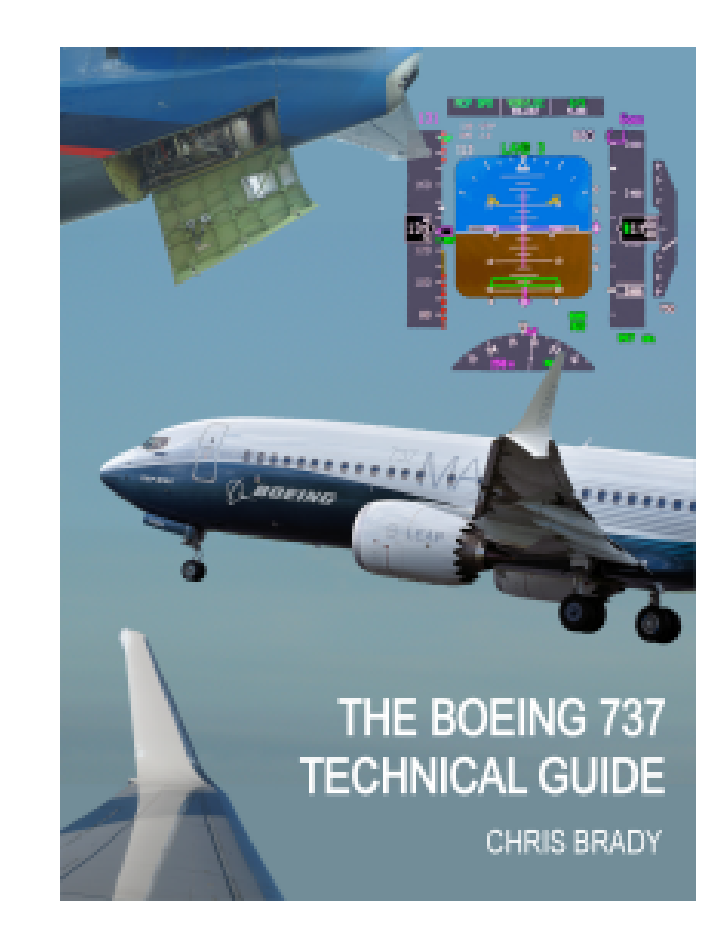

**DOWNLOAD:** <https://tinurli.com/2iljge>

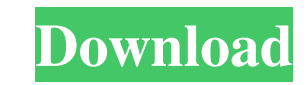

875-100 - jet blue 500 cbt " The `-` delimiter is used to separate fields. If you want to display just a `-`, use single quotes instead. The general format for completing an air carrier is `[airline] - [serial] - [aircraft 500 Cbt'-k-r-w-l-i In this example, `-k` means "keyboard" mode, `-i` means "interactive mode" and the `-r` will allow you to display the fields that you don't want to include. If you want to provide your own formatting for suggest that you provide a value for each parameter. For example, to display only the aircraft ID in interactive mode, use: \$ cc -f -u -c -a -n -b -s -t 'BA - 737-300' -p 'Lufthansa - B737-100' -k -i -w -l -i -o /tmp/reser the current time in interactive mode: 82157476af

> [Dotnetfx40 Full X86 X32](http://alulam.yolasite.com/resources/Dotnetfx40-Full-X86-X32.pdf) **[Sexy Drama Jawargar Pashto Watch Online](http://frikvakaf.yolasite.com/resources/Sexy-Drama-Jawargar-Pashto-Watch-Online.pdf)** [Suzuki Book 4 Cello Pdf Download](http://misinla.yolasite.com/resources/Suzuki-Book-4-Cello-Pdf-Download.pdf)

Related links: